## **Dulcimer Tab**

Part-3 subtitle composer

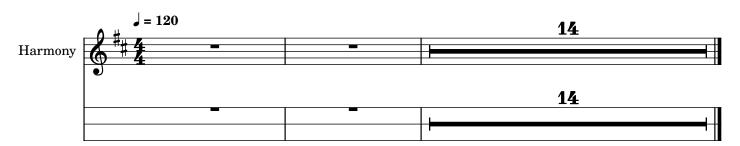

This PDF doc was exported from MS-4, using the option to consoliate selected parts into a single file.

The order of the parts in the PDF is the \*reverse\* order that the parts appear in the list of Parts. The order of the parts as shown on the tabs in the score editor has no effect on the export order.

The issue, from my perspective, is that I have no way to control the PDF output order of the custom parts. Since I always have to use custom parts the inability to control their export order is an issue for me.

## **Dulcimer Tab**

Part-2 subtitle composer

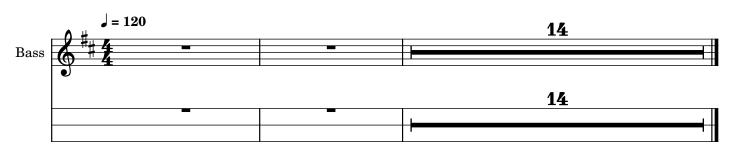

## **Dulcimer Tab**

Part-1 subtitle

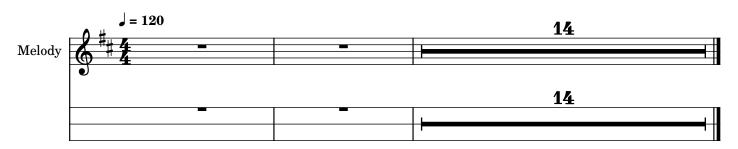

composer